### **Inhaltsverzeichnis**

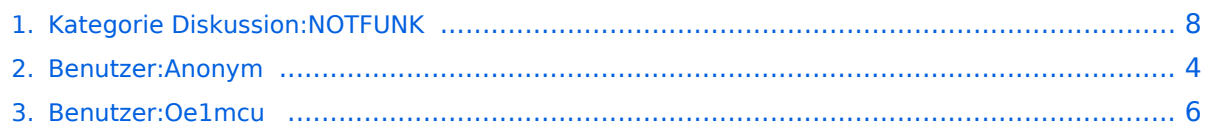

### **Kategorie Diskussion:NOTFUNK**

[Versionsgeschichte interaktiv durchsuchen](https://wiki.oevsv.at) [VisuellWikitext](https://wiki.oevsv.at)

#### **[Version vom 19. September 2009, 19:01](#page-7-0)  [Uhr](#page-7-0) ([Quelltext anzeigen\)](#page-7-0)** [Oe1mcu](#page-5-0) [\(Diskussion](https://wiki.oevsv.at/w/index.php?title=Benutzer_Diskussion:Oe1mcu&action=view) | [Beiträge\)](https://wiki.oevsv.at/wiki/Spezial:Beitr%C3%A4ge/Oe1mcu)

## **[Aktuelle Version vom 14. Oktober 2009,](#page-7-0)  [19:01 Uhr](#page-7-0) [\(Quelltext anzeigen\)](#page-7-0)**

[← Zum vorherigen Versionsunterschied](#page-7-0)

[Anonym](#page-3-0) [\(Diskussion](https://wiki.oevsv.at/w/index.php?title=Benutzer_Diskussion:Anonym&action=view) | [Beiträge](https://wiki.oevsv.at/wiki/Spezial:Beitr%C3%A4ge/Anonym))

(3 dazwischenliegende Versionen desselben Benutzers werden nicht angezeigt)

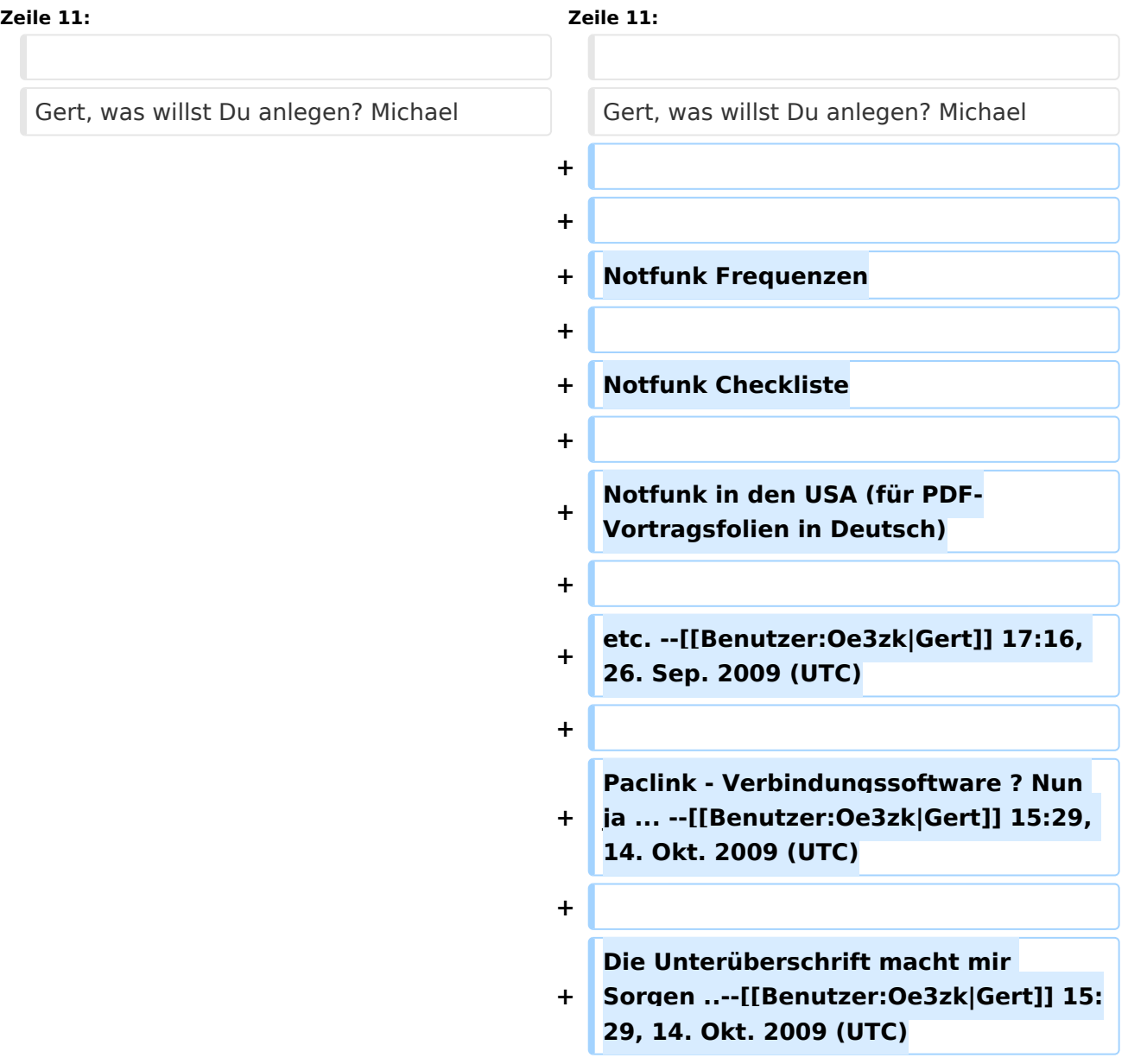

### Aktuelle Version vom 14. Oktober 2009, 19:01 Uhr

Gibt es noch Vorschläge und Ergänzungen?--[Oe3zk](https://wiki.oevsv.at/w/index.php?title=Benutzer:Oe3zk&action=view) 14:12, 17. Sep. 2009 (UTC)

Wolf und Michael! Prima, Danke für die Ergänzungen! -[-Gert](https://wiki.oevsv.at/w/index.php?title=Benutzer:Oe3zk&action=view) 09:45, 19. Sep. 2009 (UTC)

Leider kann (darf?) ich keine Seiten anlegen, daher kann ich die umfangreichen Infos nicht zu anderen Seiten intern verlinken.--[Gert](https://wiki.oevsv.at/w/index.php?title=Benutzer:Oe3zk&action=view) 16:47, 19. Sep. 2009 (UTC)

Gert, was willst Du anlegen? Michael

Notfunk Frequenzen

Notfunk Checkliste

Notfunk in den USA (für PDF-Vortragsfolien in Deutsch)

etc. --[Gert](https://wiki.oevsv.at/w/index.php?title=Benutzer:Oe3zk&action=view) 17:16, 26. Sep. 2009 (UTC)

Paclink - Verbindungssoftware ? Nun ja ... --[Gert](https://wiki.oevsv.at/w/index.php?title=Benutzer:Oe3zk&action=view) 15:29, 14. Okt. 2009 (UTC)

Die Unterüberschrift macht mir Sorgen ..--[Gert](https://wiki.oevsv.at/w/index.php?title=Benutzer:Oe3zk&action=view) 15:29, 14. Okt. 2009 (UTC)

### <span id="page-3-0"></span>**Kategorie Diskussion:NOTFUNK: Unterschied zwischen den Versionen**

[Versionsgeschichte interaktiv durchsuchen](https://wiki.oevsv.at) [VisuellWikitext](https://wiki.oevsv.at)

**[Version vom 19. September 2009, 19:01](#page-7-0)  [Uhr](#page-7-0) ([Quelltext anzeigen\)](#page-7-0)** [Oe1mcu](#page-5-0) [\(Diskussion](https://wiki.oevsv.at/w/index.php?title=Benutzer_Diskussion:Oe1mcu&action=view) | [Beiträge\)](https://wiki.oevsv.at/wiki/Spezial:Beitr%C3%A4ge/Oe1mcu)

[← Zum vorherigen Versionsunterschied](#page-7-0)

**[Aktuelle Version vom 14. Oktober 2009,](#page-7-0)  [19:01 Uhr](#page-7-0) [\(Quelltext anzeigen\)](#page-7-0)**

[Anonym](#page-3-0) [\(Diskussion](https://wiki.oevsv.at/w/index.php?title=Benutzer_Diskussion:Anonym&action=view) | [Beiträge](https://wiki.oevsv.at/wiki/Spezial:Beitr%C3%A4ge/Anonym))

(3 dazwischenliegende Versionen desselben Benutzers werden nicht angezeigt)

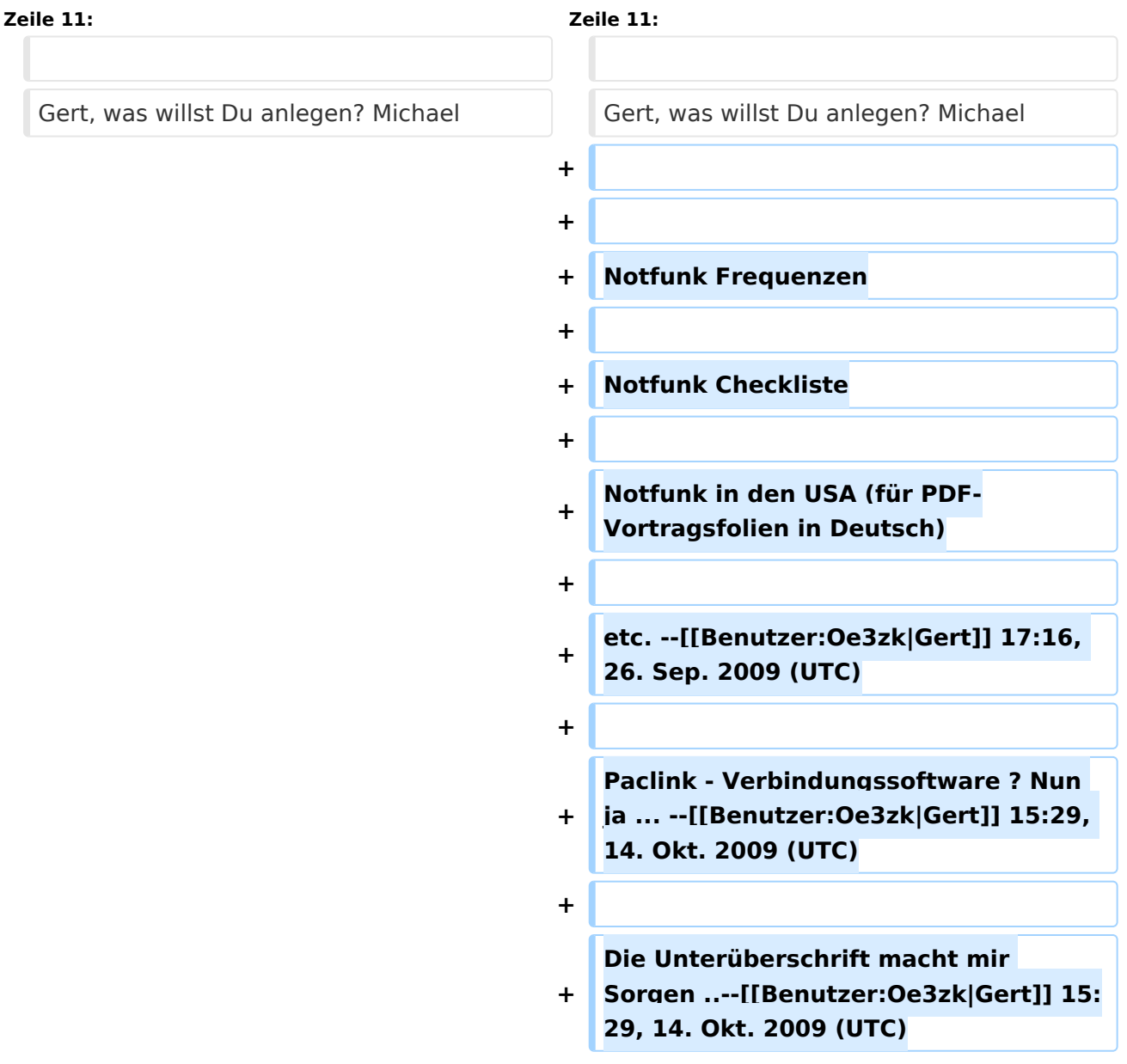

### Aktuelle Version vom 14. Oktober 2009, 19:01 Uhr

Gibt es noch Vorschläge und Ergänzungen?--[Oe3zk](https://wiki.oevsv.at/w/index.php?title=Benutzer:Oe3zk&action=view) 14:12, 17. Sep. 2009 (UTC)

Wolf und Michael! Prima, Danke für die Ergänzungen! -[-Gert](https://wiki.oevsv.at/w/index.php?title=Benutzer:Oe3zk&action=view) 09:45, 19. Sep. 2009 (UTC)

Leider kann (darf?) ich keine Seiten anlegen, daher kann ich die umfangreichen Infos nicht zu anderen Seiten intern verlinken.--[Gert](https://wiki.oevsv.at/w/index.php?title=Benutzer:Oe3zk&action=view) 16:47, 19. Sep. 2009 (UTC)

Gert, was willst Du anlegen? Michael

Notfunk Frequenzen Notfunk Checkliste Notfunk in den USA (für PDF-Vortragsfolien in Deutsch) etc. --[Gert](https://wiki.oevsv.at/w/index.php?title=Benutzer:Oe3zk&action=view) 17:16, 26. Sep. 2009 (UTC) Paclink - Verbindungssoftware ? Nun ja ... --[Gert](https://wiki.oevsv.at/w/index.php?title=Benutzer:Oe3zk&action=view) 15:29, 14. Okt. 2009 (UTC)

Die Unterüberschrift macht mir Sorgen ..--[Gert](https://wiki.oevsv.at/w/index.php?title=Benutzer:Oe3zk&action=view) 15:29, 14. Okt. 2009 (UTC)

### <span id="page-5-0"></span>**Kategorie Diskussion:NOTFUNK: Unterschied zwischen den Versionen**

[Versionsgeschichte interaktiv durchsuchen](https://wiki.oevsv.at) [VisuellWikitext](https://wiki.oevsv.at)

**[Version vom 19. September 2009, 19:01](#page-7-0)  [Uhr](#page-7-0) ([Quelltext anzeigen\)](#page-7-0)** [Oe1mcu](#page-5-0) [\(Diskussion](https://wiki.oevsv.at/w/index.php?title=Benutzer_Diskussion:Oe1mcu&action=view) | [Beiträge\)](https://wiki.oevsv.at/wiki/Spezial:Beitr%C3%A4ge/Oe1mcu)

[← Zum vorherigen Versionsunterschied](#page-7-0)

**[Aktuelle Version vom 14. Oktober 2009,](#page-7-0)  [19:01 Uhr](#page-7-0) [\(Quelltext anzeigen\)](#page-7-0)**

[Anonym](#page-3-0) [\(Diskussion](https://wiki.oevsv.at/w/index.php?title=Benutzer_Diskussion:Anonym&action=view) | [Beiträge](https://wiki.oevsv.at/wiki/Spezial:Beitr%C3%A4ge/Anonym))

(3 dazwischenliegende Versionen desselben Benutzers werden nicht angezeigt)

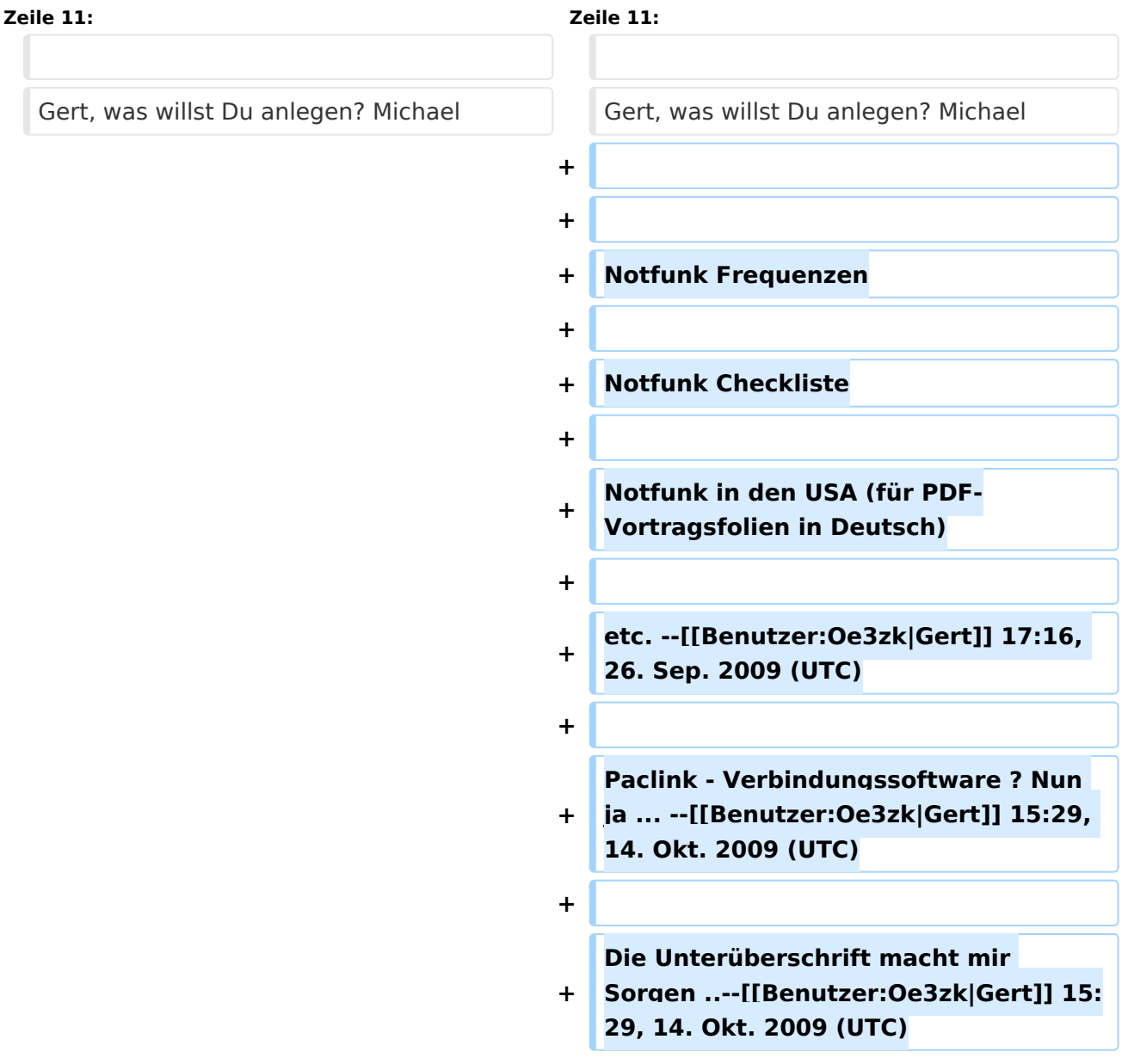

### Aktuelle Version vom 14. Oktober 2009, 19:01 Uhr

Gibt es noch Vorschläge und Ergänzungen?--[Oe3zk](https://wiki.oevsv.at/w/index.php?title=Benutzer:Oe3zk&action=view) 14:12, 17. Sep. 2009 (UTC)

Wolf und Michael! Prima, Danke für die Ergänzungen! -[-Gert](https://wiki.oevsv.at/w/index.php?title=Benutzer:Oe3zk&action=view) 09:45, 19. Sep. 2009 (UTC)

Leider kann (darf?) ich keine Seiten anlegen, daher kann ich die umfangreichen Infos nicht zu anderen Seiten intern verlinken.--[Gert](https://wiki.oevsv.at/w/index.php?title=Benutzer:Oe3zk&action=view) 16:47, 19. Sep. 2009 (UTC)

Gert, was willst Du anlegen? Michael

Notfunk Frequenzen Notfunk Checkliste Notfunk in den USA (für PDF-Vortragsfolien in Deutsch) etc. --[Gert](https://wiki.oevsv.at/w/index.php?title=Benutzer:Oe3zk&action=view) 17:16, 26. Sep. 2009 (UTC) Paclink - Verbindungssoftware ? Nun ja ... --[Gert](https://wiki.oevsv.at/w/index.php?title=Benutzer:Oe3zk&action=view) 15:29, 14. Okt. 2009 (UTC) Die Unterüberschrift macht mir Sorgen ..--[Gert](https://wiki.oevsv.at/w/index.php?title=Benutzer:Oe3zk&action=view) 15:29, 14. Okt. 2009 (UTC)

### <span id="page-7-0"></span>**Kategorie Diskussion:NOTFUNK: Unterschied zwischen den Versionen**

[Versionsgeschichte interaktiv durchsuchen](https://wiki.oevsv.at) [VisuellWikitext](https://wiki.oevsv.at)

**[Version vom 19. September 2009, 19:01](#page-7-0)  [Uhr](#page-7-0) ([Quelltext anzeigen\)](#page-7-0)** [Oe1mcu](#page-5-0) [\(Diskussion](https://wiki.oevsv.at/w/index.php?title=Benutzer_Diskussion:Oe1mcu&action=view) | [Beiträge\)](https://wiki.oevsv.at/wiki/Spezial:Beitr%C3%A4ge/Oe1mcu)

[← Zum vorherigen Versionsunterschied](#page-7-0)

**[Aktuelle Version vom 14. Oktober 2009,](#page-7-0)  [19:01 Uhr](#page-7-0) [\(Quelltext anzeigen\)](#page-7-0)**

[Anonym](#page-3-0) [\(Diskussion](https://wiki.oevsv.at/w/index.php?title=Benutzer_Diskussion:Anonym&action=view) | [Beiträge](https://wiki.oevsv.at/wiki/Spezial:Beitr%C3%A4ge/Anonym))

(3 dazwischenliegende Versionen desselben Benutzers werden nicht angezeigt)

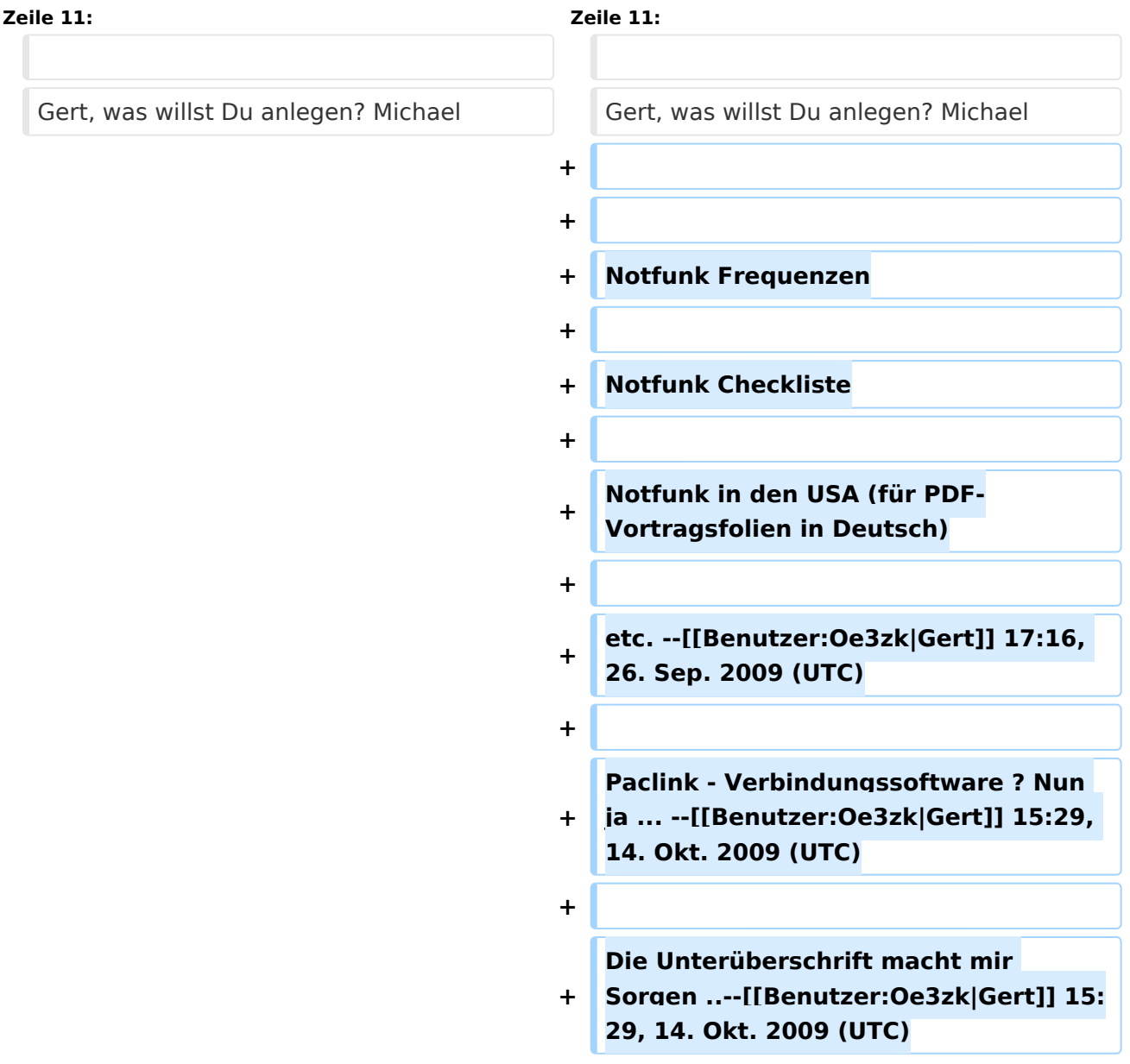

### Aktuelle Version vom 14. Oktober 2009, 19:01 Uhr

Gibt es noch Vorschläge und Ergänzungen?--[Oe3zk](https://wiki.oevsv.at/w/index.php?title=Benutzer:Oe3zk&action=view) 14:12, 17. Sep. 2009 (UTC)

Wolf und Michael! Prima, Danke für die Ergänzungen! -[-Gert](https://wiki.oevsv.at/w/index.php?title=Benutzer:Oe3zk&action=view) 09:45, 19. Sep. 2009 (UTC)

Leider kann (darf?) ich keine Seiten anlegen, daher kann ich die umfangreichen Infos nicht zu anderen Seiten intern verlinken.--[Gert](https://wiki.oevsv.at/w/index.php?title=Benutzer:Oe3zk&action=view) 16:47, 19. Sep. 2009 (UTC)

Gert, was willst Du anlegen? Michael

Notfunk Frequenzen Notfunk Checkliste Notfunk in den USA (für PDF-Vortragsfolien in Deutsch) etc. --[Gert](https://wiki.oevsv.at/w/index.php?title=Benutzer:Oe3zk&action=view) 17:16, 26. Sep. 2009 (UTC) Paclink - Verbindungssoftware ? Nun ja ... --[Gert](https://wiki.oevsv.at/w/index.php?title=Benutzer:Oe3zk&action=view) 15:29, 14. Okt. 2009 (UTC)

Die Unterüberschrift macht mir Sorgen ..--[Gert](https://wiki.oevsv.at/w/index.php?title=Benutzer:Oe3zk&action=view) 15:29, 14. Okt. 2009 (UTC)